- 
- 
- 
- $\begin{array}{c} \bullet \\ \bullet \\ \bullet \\ \bullet \end{array}$
- 

Unknown macro: {html} <aiframe width="700" height="394" src="https://www.youtube.com/embed/PLndlw7p0YY?color=white" frameborder="0" allowfullscreen></iframe>

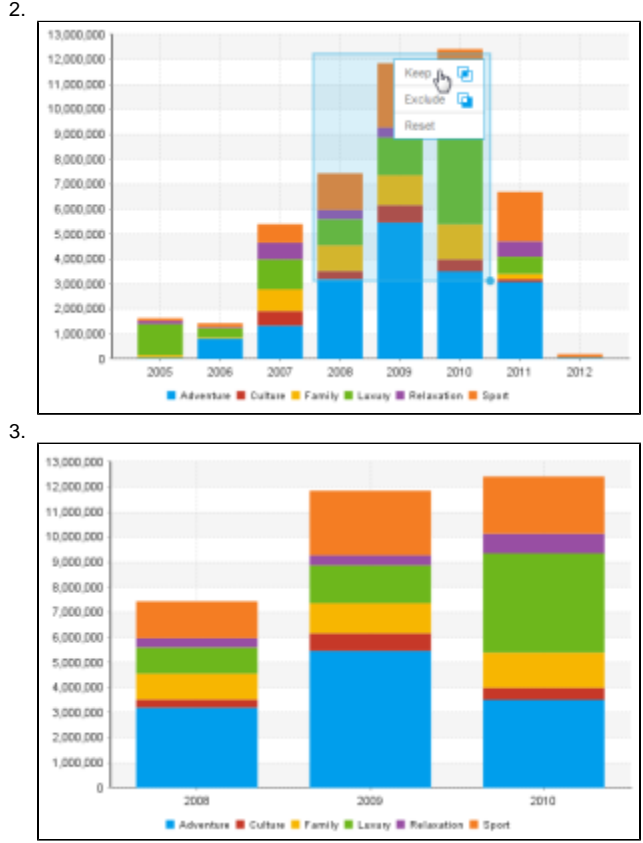

1.

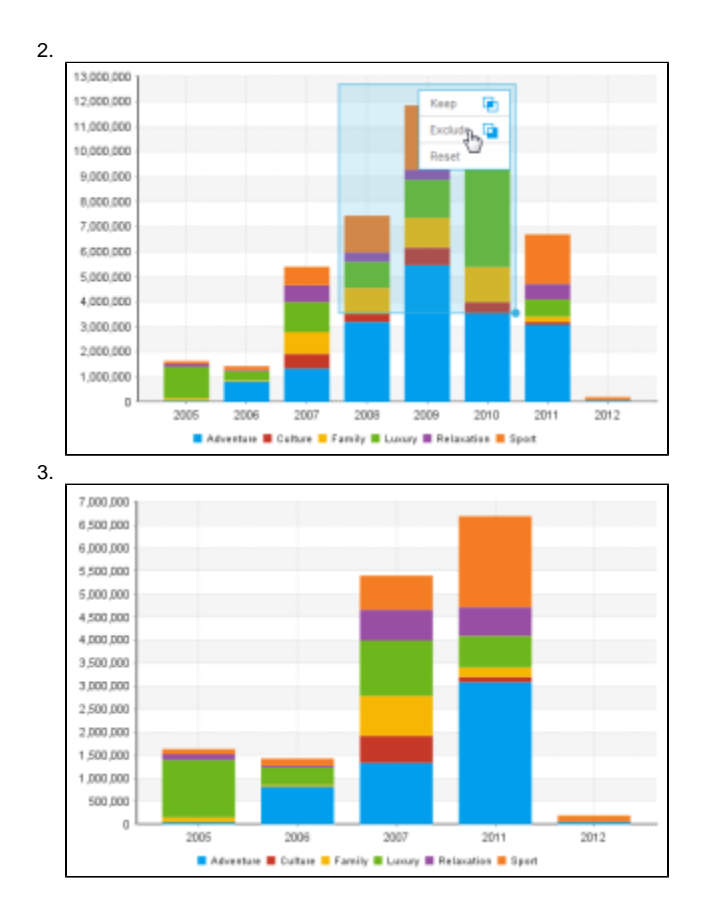

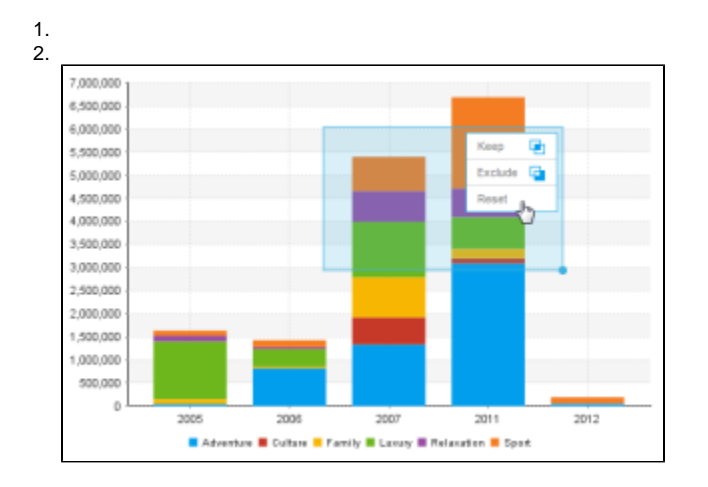

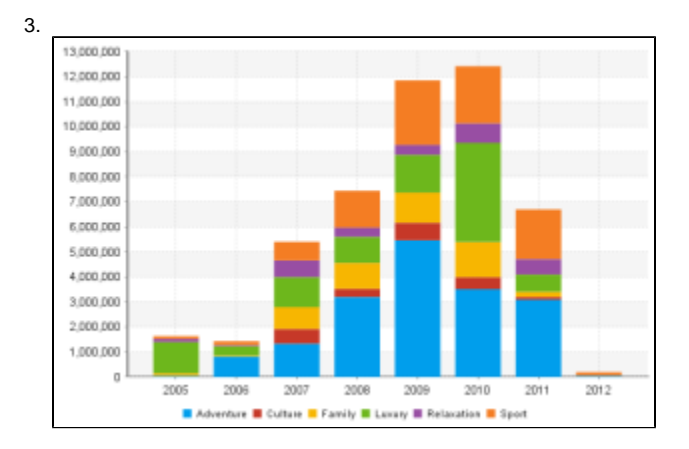

- 
- 
- 
- $\cdot$  2<br> $\cdot$   $\cdot$   $\cdot$   $\cdot$   $\cdot$   $\cdot$   $\cdot$
- 
- 
-